## **2024** ! )

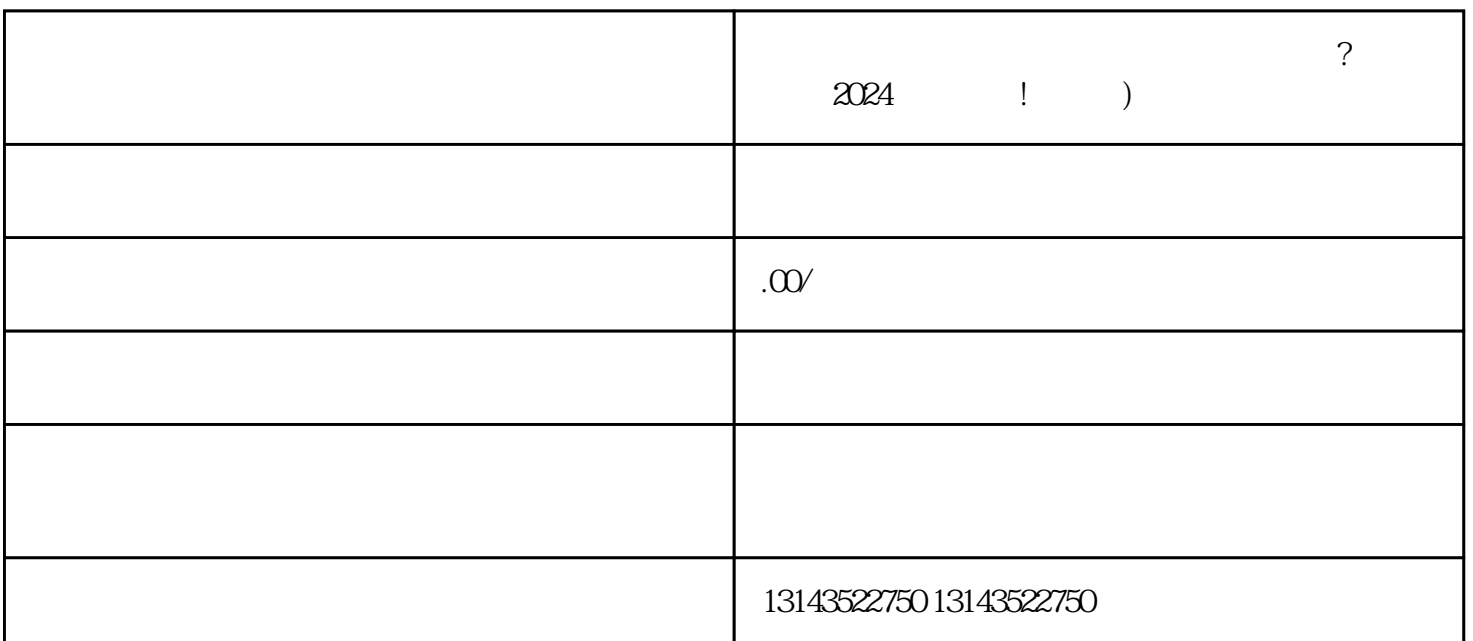

 $V$ 

- 1.  $2.$
- $3.$  $4.$
- 二、抖音蓝V认证:
- 1. the vertext vertext vertext vertext vertext vertext vertext vertext vertext vertext vertext vertext vertext v
- $2.$

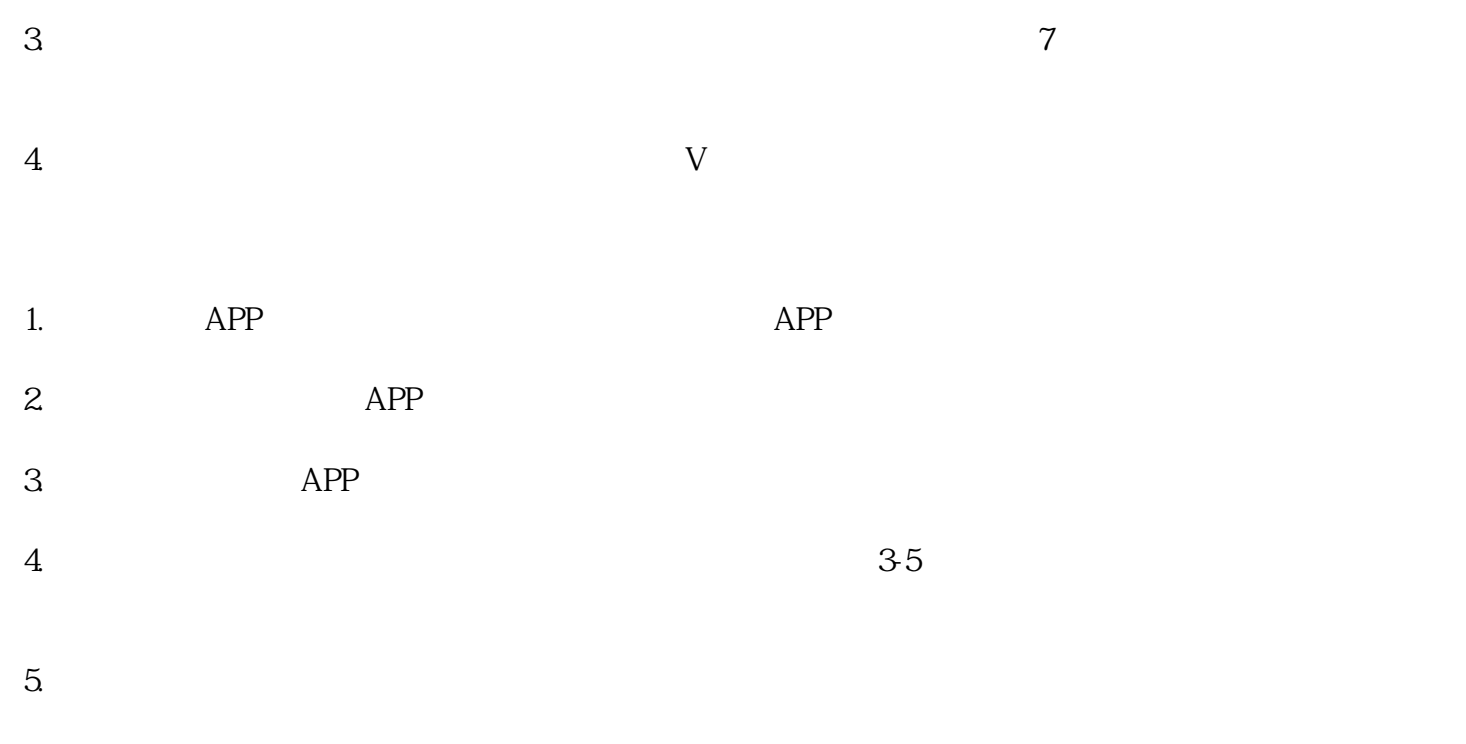

V 3

认证标识:抖音蓝V是抖音平台为了区分认证账号和普通账号而设立的一种身份标识。该认证标识可以

 $V$  $V$ 

 $V$ 

 $V$